# Le miroir PyPI local du pauvre

Mathieu Agopian @magopian [mathieu.agopian@gmail.com](mailto:mathieu.agopian@gmail.com) Djangocong 2012

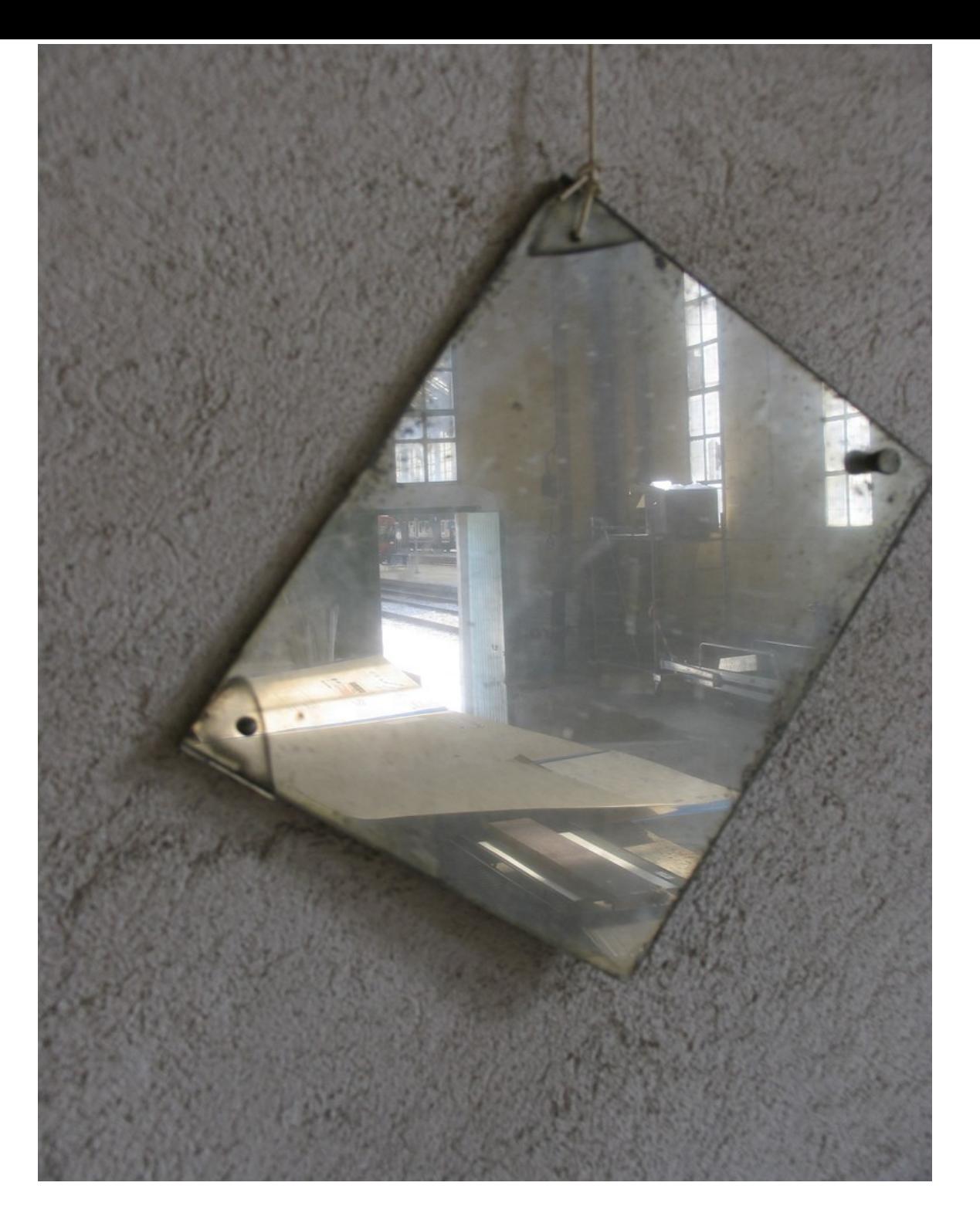

#### <http://www.flickr.com/photos/paulk/136795301/>

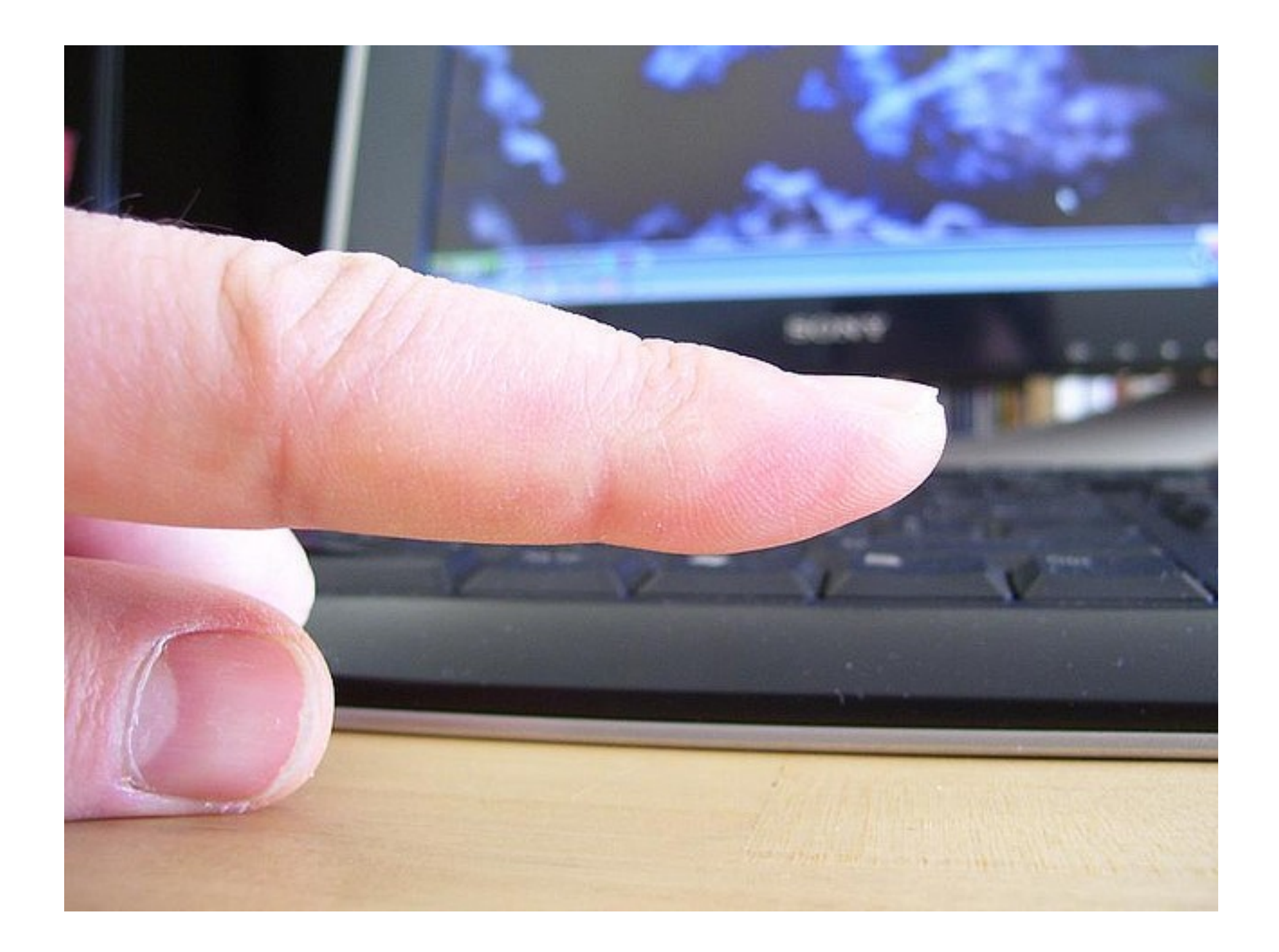

#### <http://www.flickr.com/photos/sifalcia/2445454326/>

POURQUOI ?

## PyPI Down

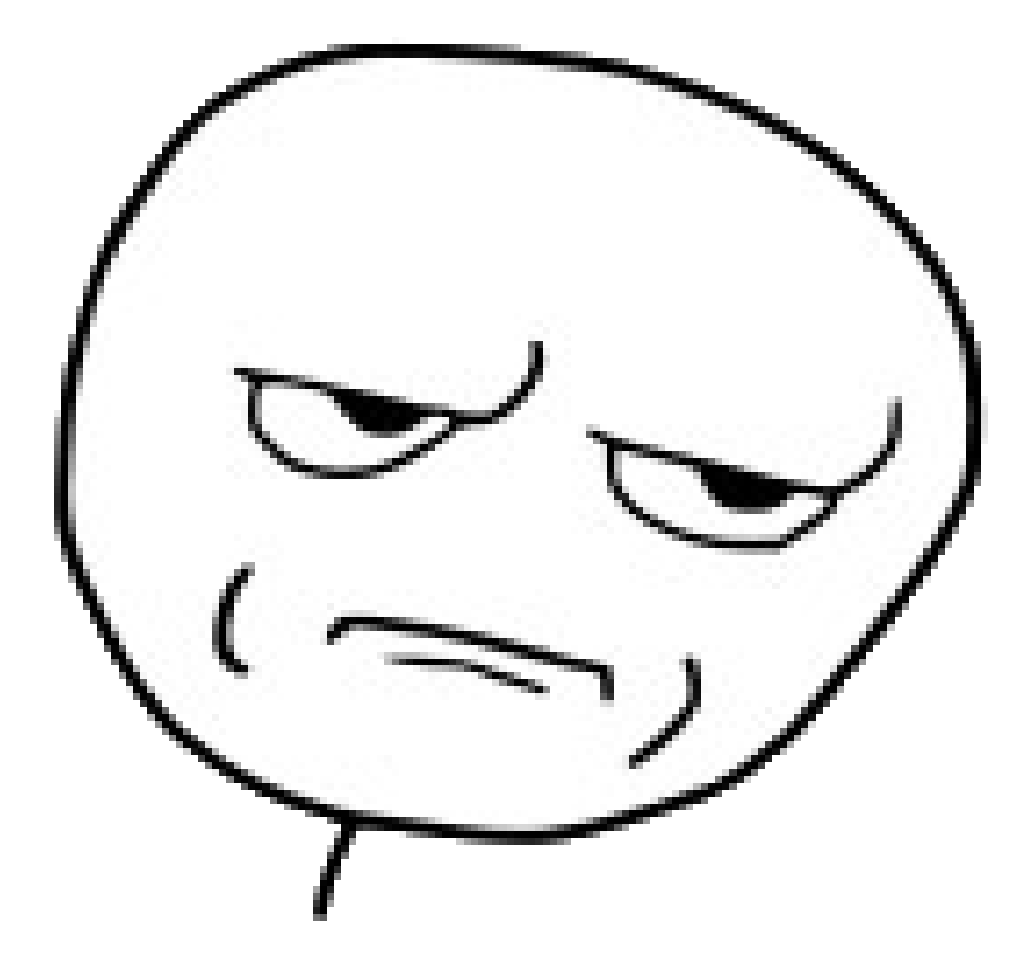

## Nouvelle version incompatible

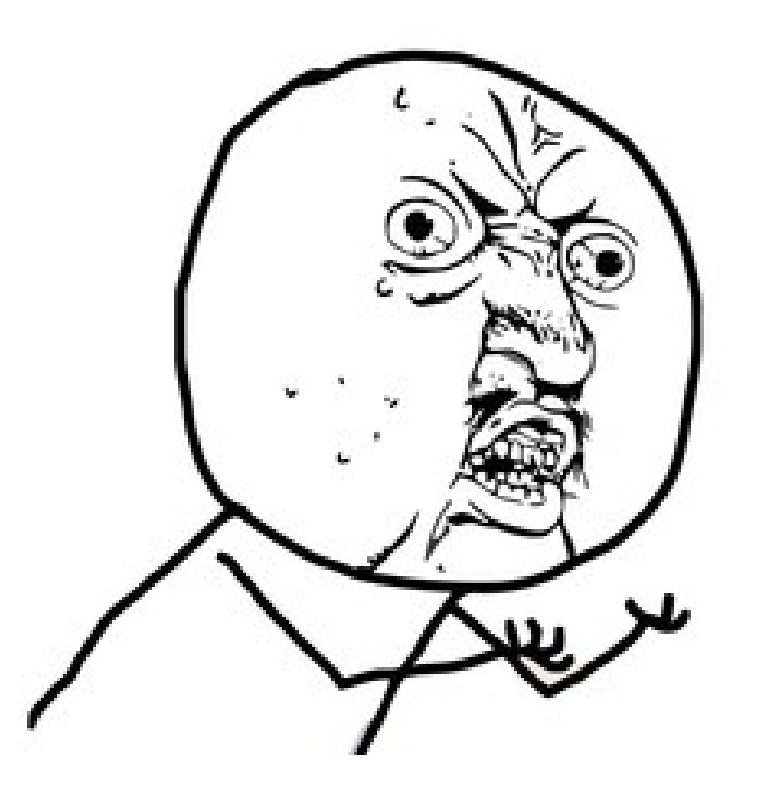

## Paquet supprimé

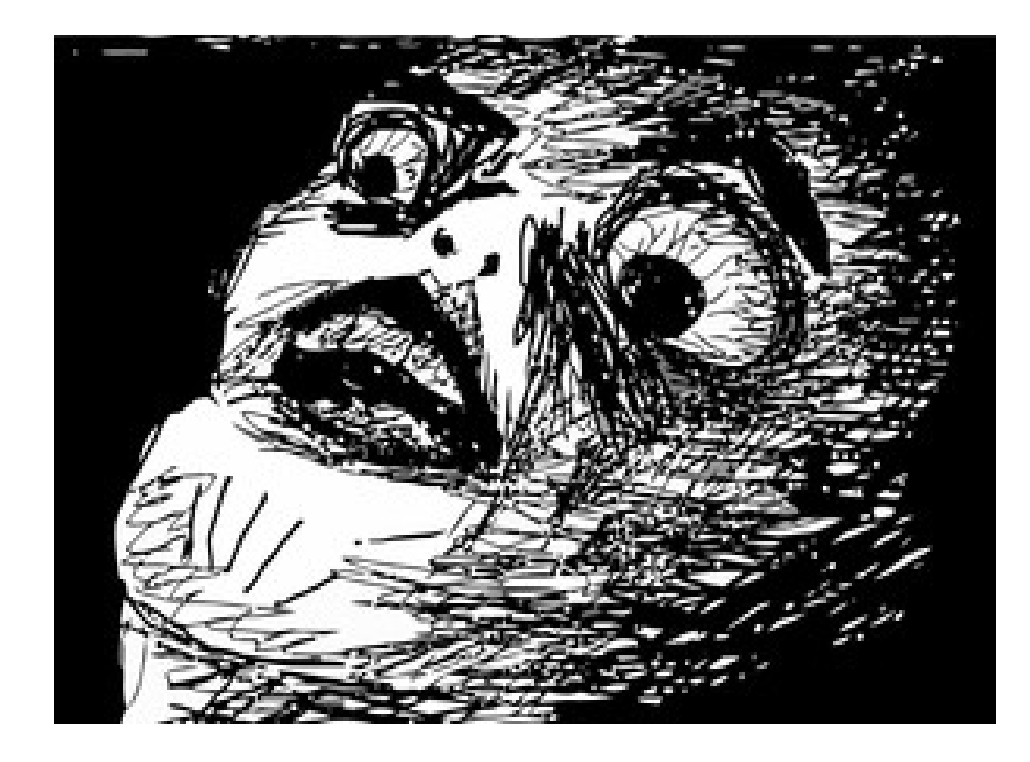

#### F7U12

## Solutions

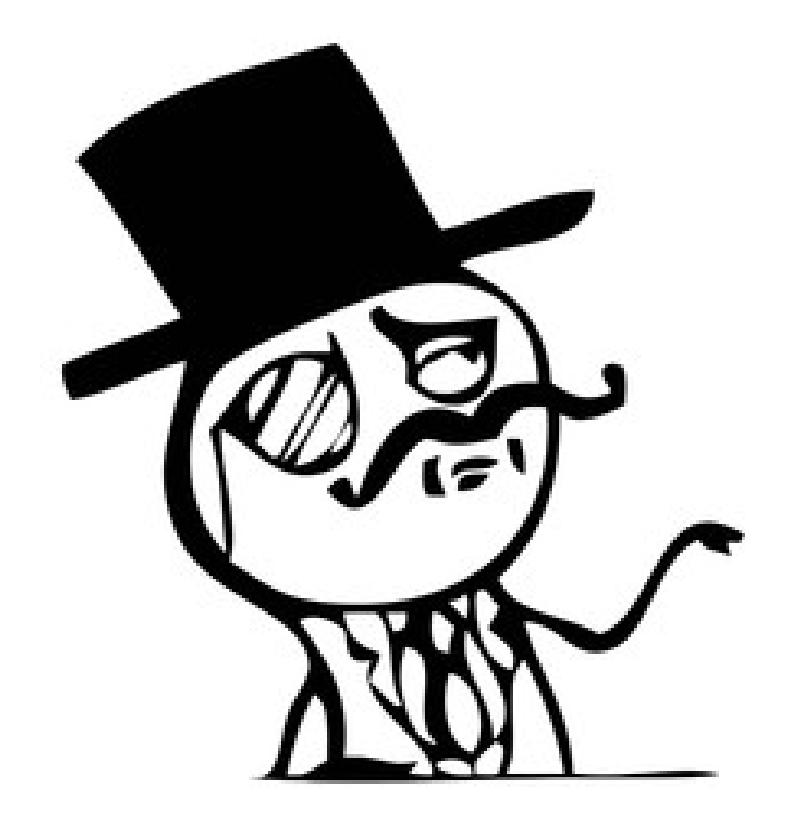

- Basketweaver
- Chishop
- Localshop
- Crate.io
- Pep381client
- z3c.pypimirror

# Mais je suis fainéant

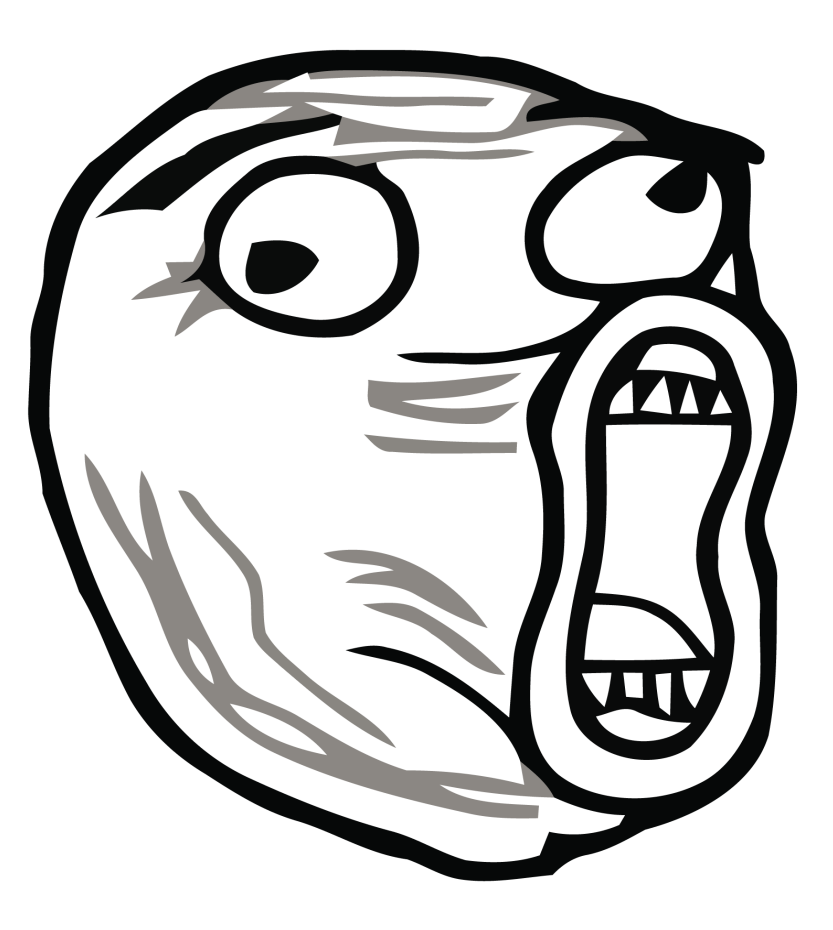

#### Le sauveur

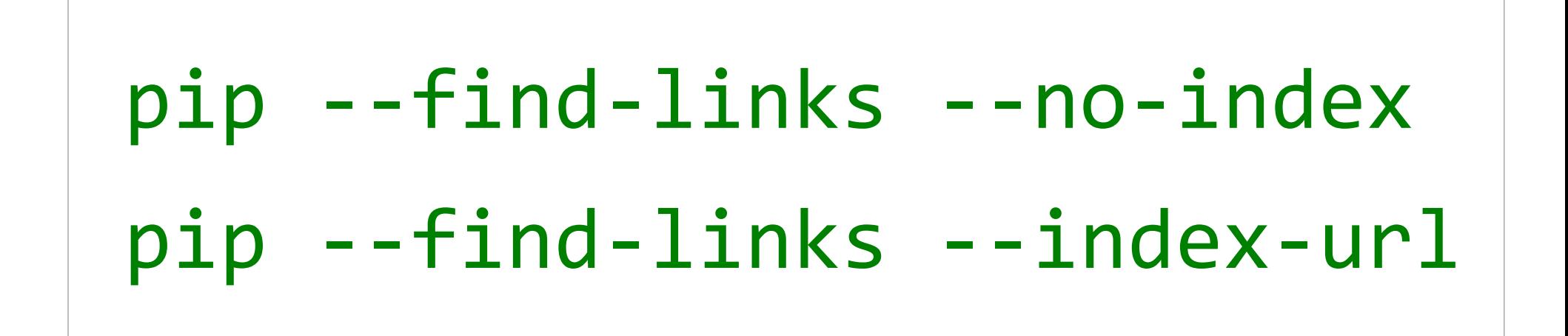

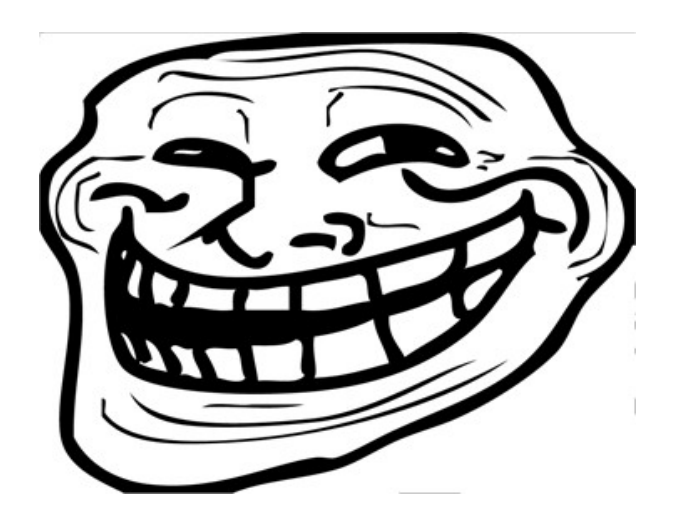

#### requirements.pip

```
-e git+ssh://git@github.com/clintecker/django-
google-analytics.git#egg=django-google-
analytics
```

```
django-sentry
```
psycopg2==2.4.2

# Faire télécharger les paquets à pip

```
pip freeze > freezed.pip
```

```
mkdir pypi
```

```
pip install -r freezed.pip --upgrade 
        --download=pypi --build=pypi
```
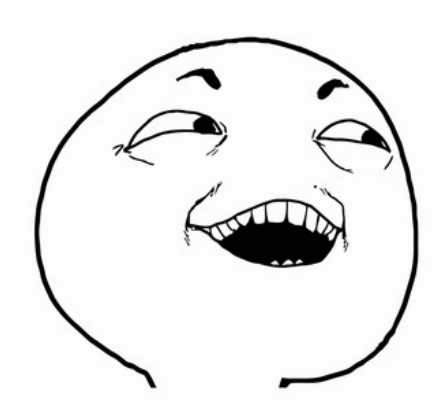

## Faire servir le répertoire

cd pypi

python -m SimpleHTTPServer

http://localhost:8000

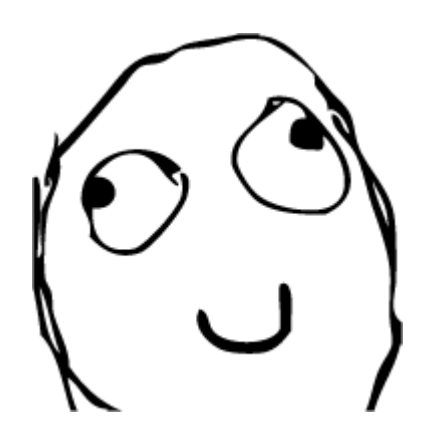

## Modifier requirements.pip

-e git+ssh://git@github.com/clintecker/djangogoogle-analytics.git#egg=django-googleanalytics

django-sentry

 $p$ sycopg2==2.4.2

# Modifier requirements.pip (Like a Boss)

--find-links [http://localhost:8000](http://localhost:8000/) --index-url http://localhost:8000

-e git+ssh://git@github.com/clintecker/djangogoogle-analytics.git#egg=django-googleanalytics

django-sentry

psycopg2==2.4.2

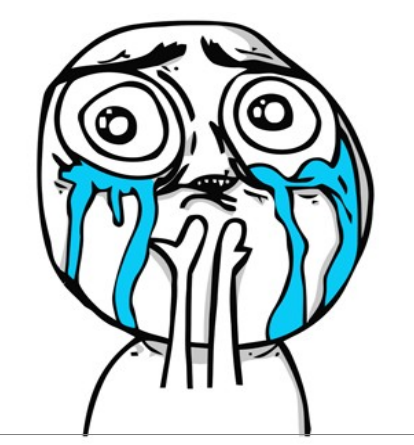

## Profit

#### pip install -r requirements.pip

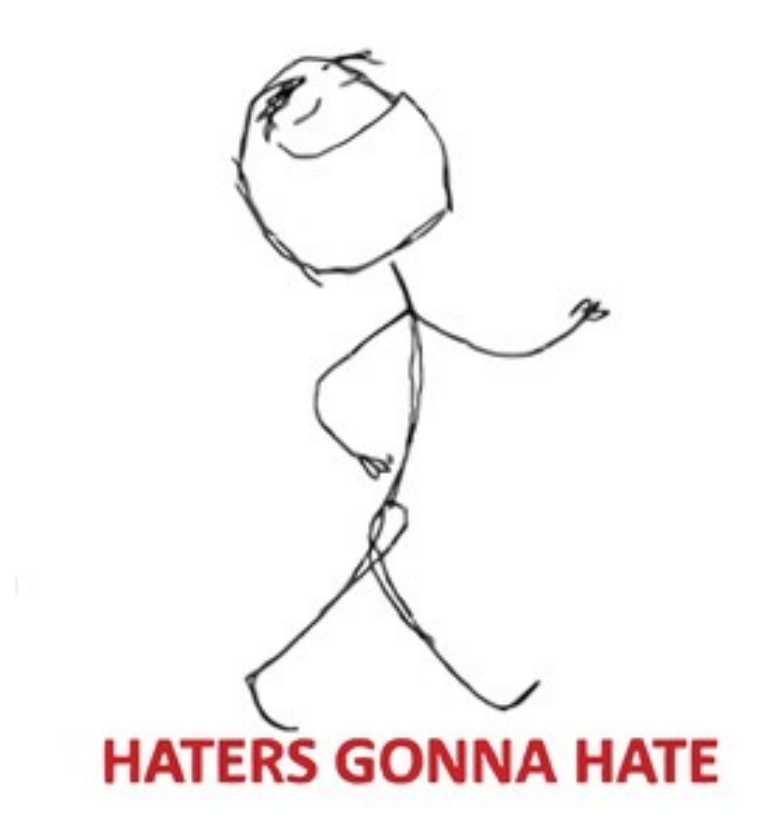

#### Des Questions ?

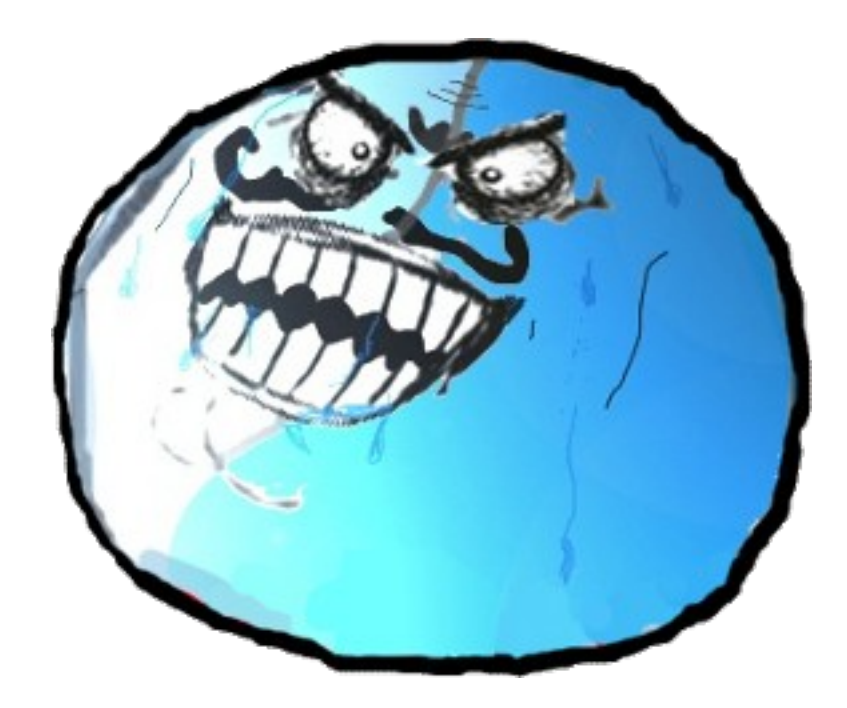

## Mathieu Agopian

<http://mathieu.agopian.info/blog/le-miroir-pypi-du-pauvre.html>

<http://carljm.github.com/tamingdeps/#1>

[@magopian](https://twitter.com/magopian)

mathieu.agopian@gmail.com